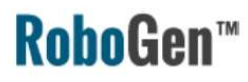

# RoboGen Introduction

Evolutionary Robotics Course

Professor Dario Floreano

Assistants:

Euan Judd

Krishna Manaswi Digumarti

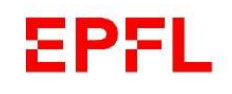

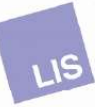

RoboGen allows co-evolving a robot's morphology and **RoboGen**<sup>™</sup> controller using 3D printed parts and off the shelf components.

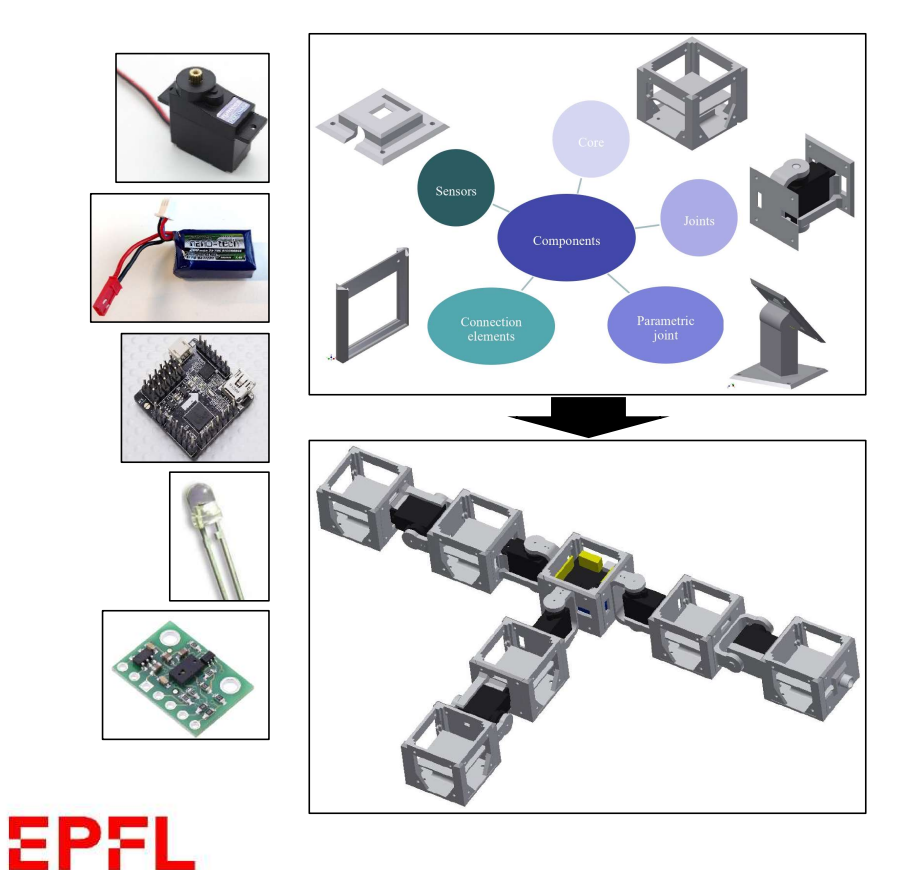

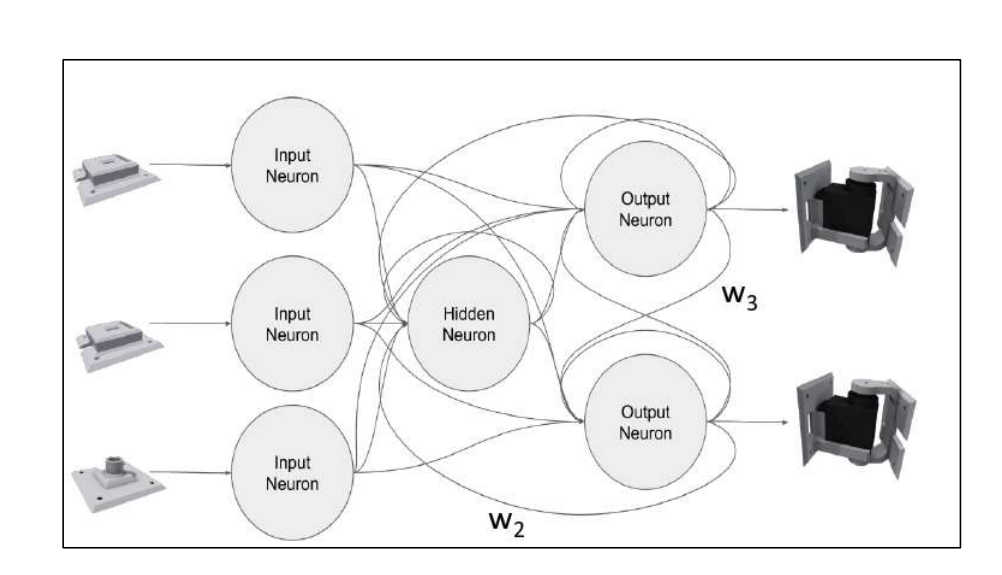

#### The simplest neural connections can result in interesting **RoboGen**<sup>™</sup> behaviour.

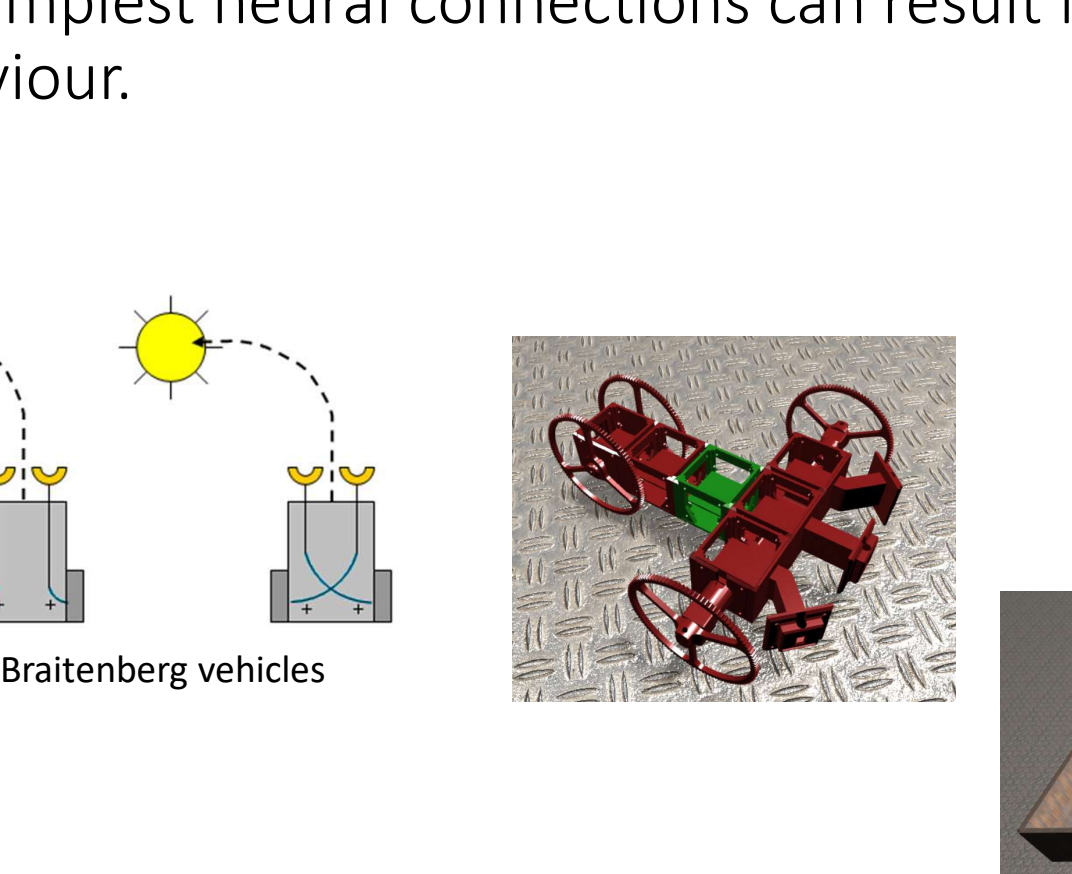

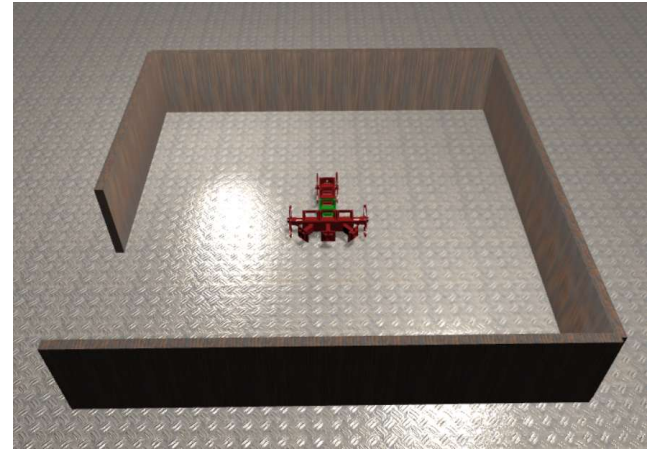

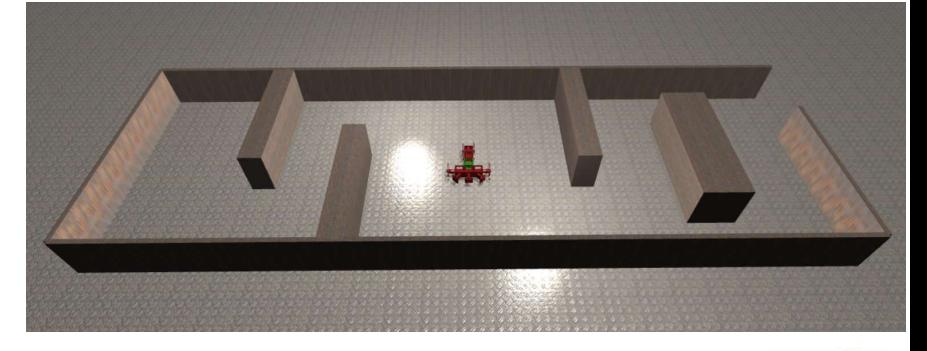

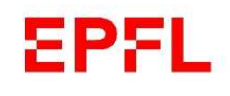

RoboGen is open source and has an evolution RoboGen<sup>th</sup> engine, simulation engine and WebGL based visualisation.

- https://github.com/lis-epfl/robogen
- http://robogen.org/app/

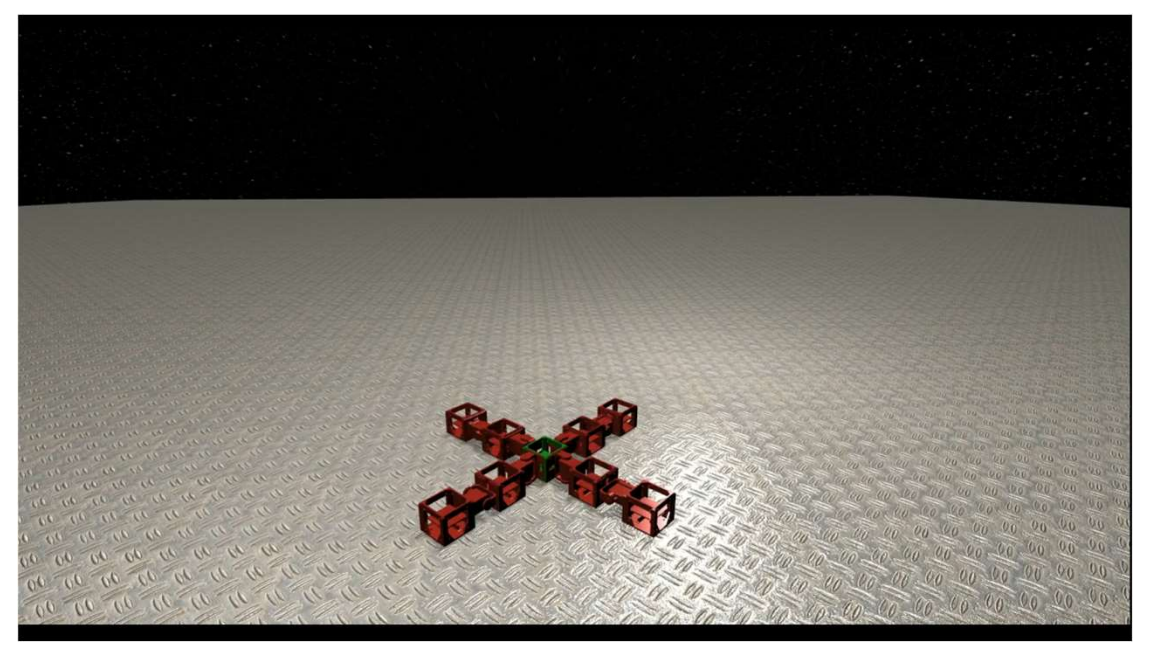

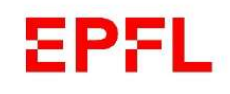

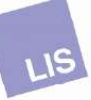

## Co-evolution of Robot Bodies and Brains

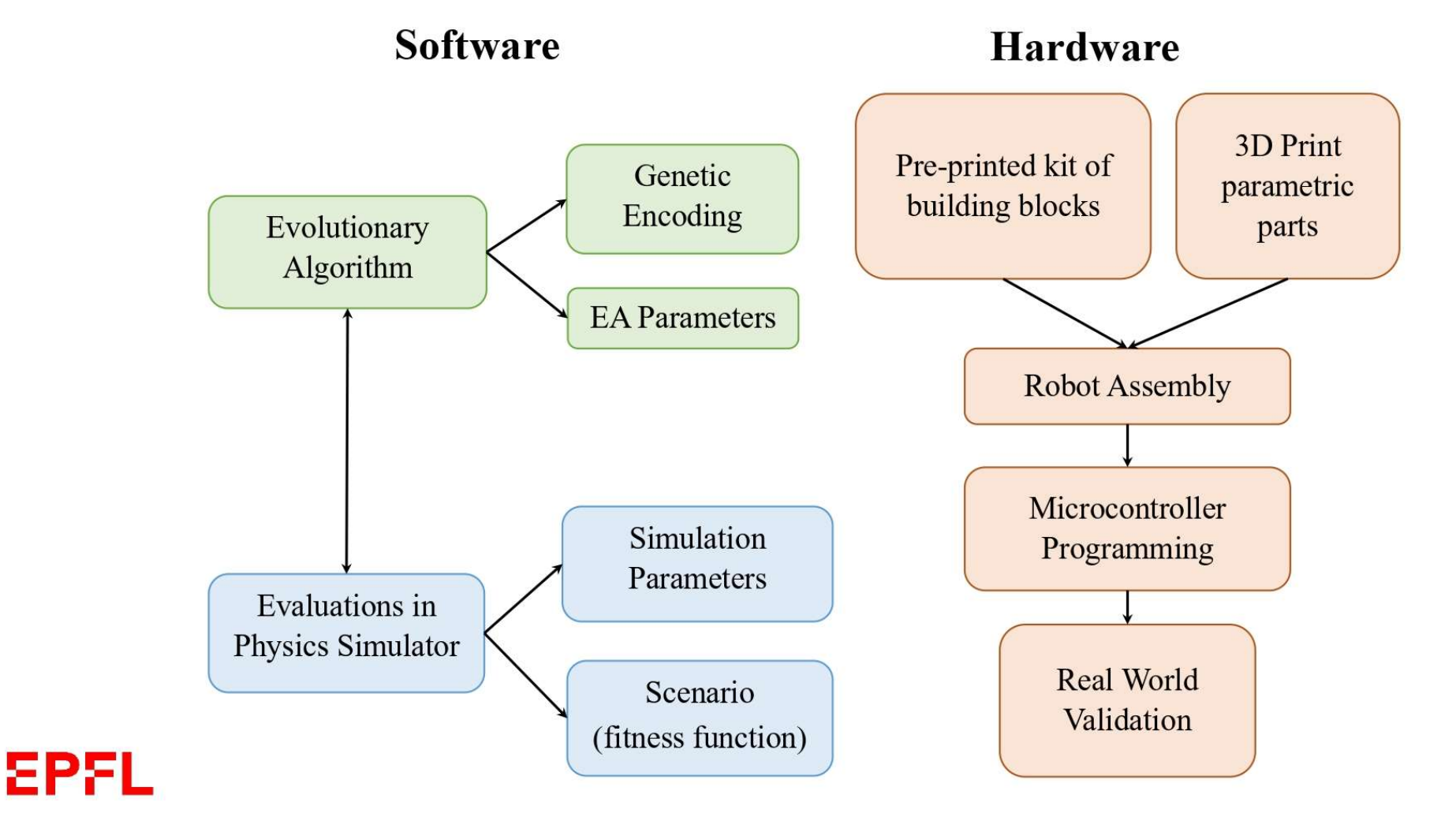

**RoboGen™** 

# Software: Genetic Encoding

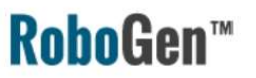

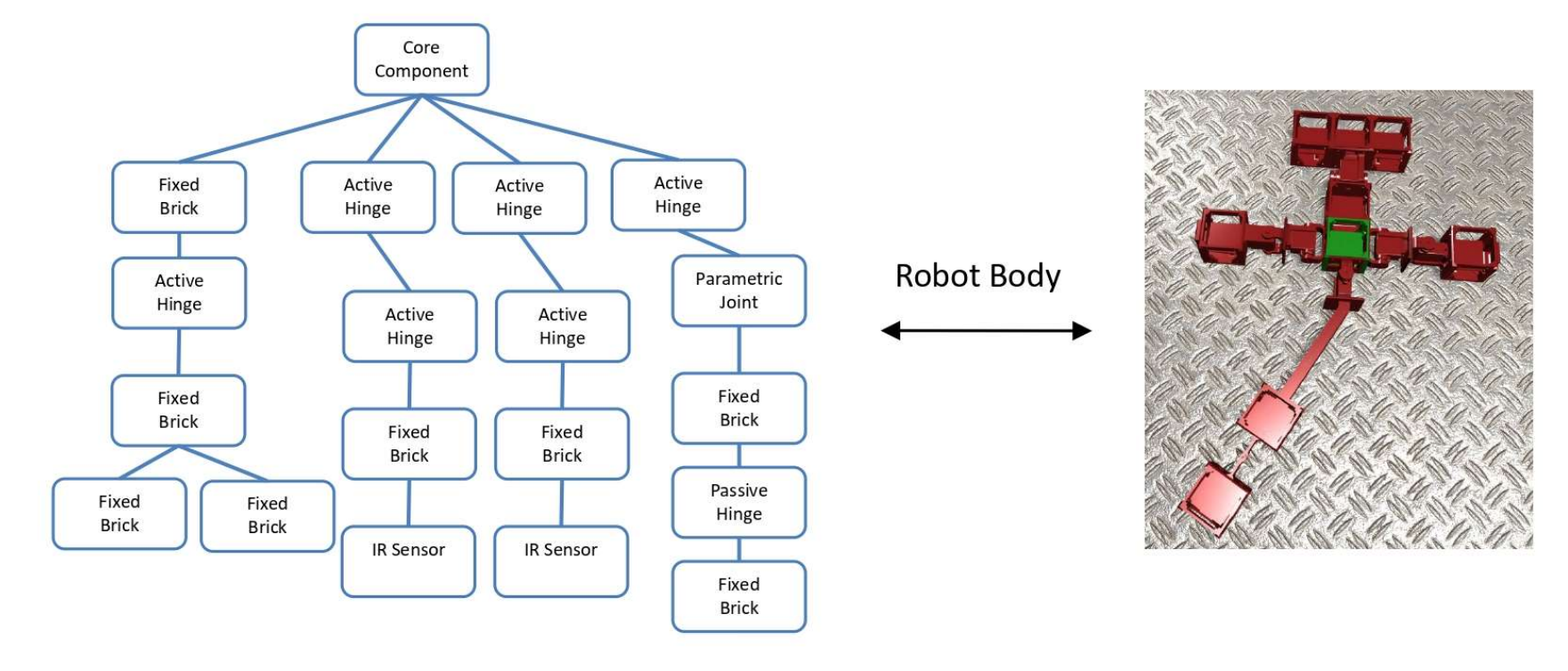

https://robogen.org/docs/guidelines-for-writing-a-robot-text-file/

**EPFL** 

# Software: Genetic Encoding

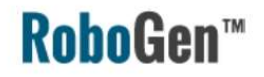

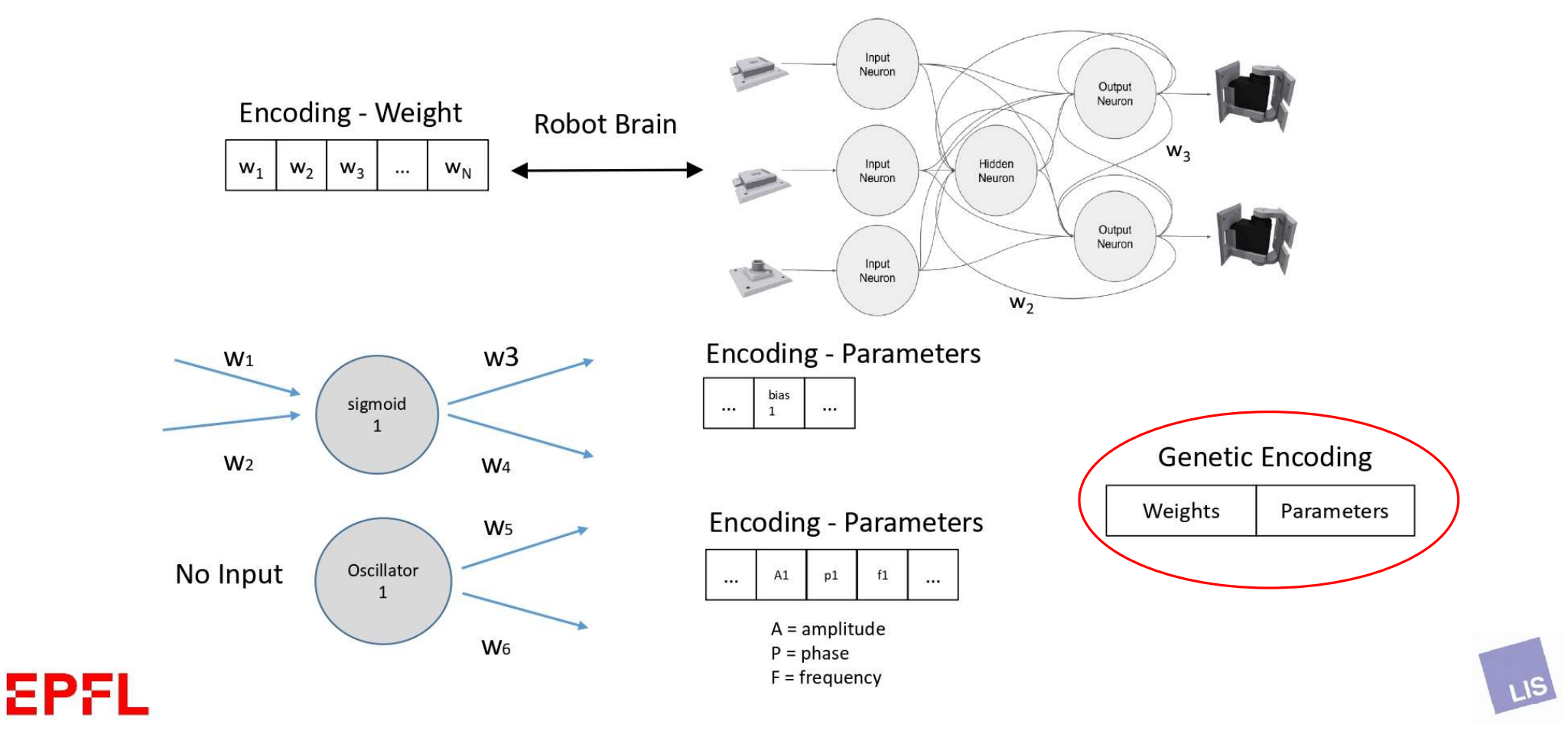

### When using RoboGen, you provide the fitness function as **RoboGen**<sup>™</sup> well as the simulation and evolution parameters.

- Environment:
	- o friction, etc. (https://robogen.org/docs/evolution-configuration/#Simulator\_settings) and
	- o obstacles (https://robogen.org/docs/evolution-configuration/#Obstacles\_configuration\_file)
- Scenario (fitness function): e.g. racing, chasing, or write a custom one in JavaScript (https://robogen.org/docs/custom-scenarios/).
- Evolutionary algorithm parameters: e.g. mutation rate, number of generations, etc. (https://robogen.org/docs/evolution-configuration/#Evolution\_client\_settings)

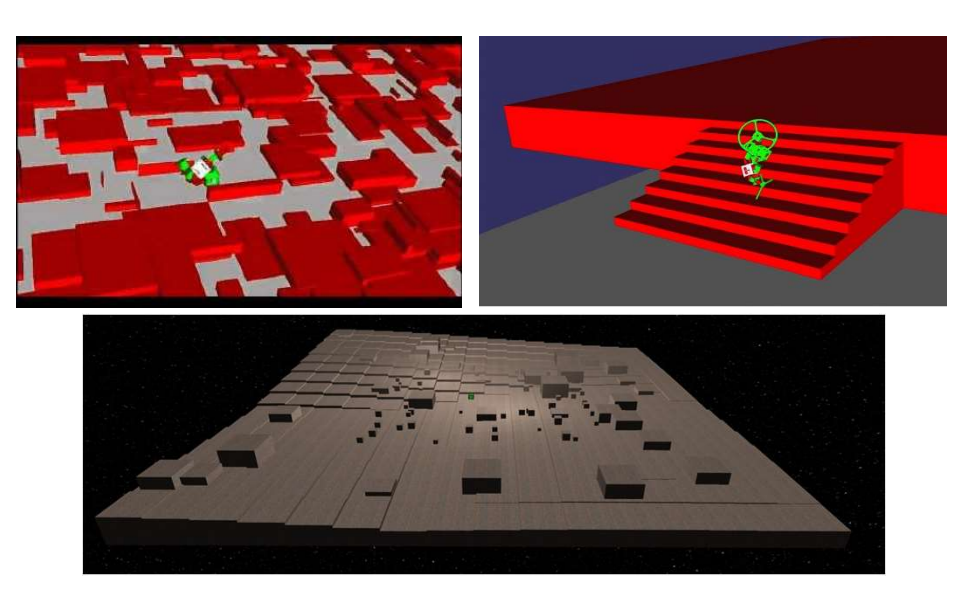

#### EPFL

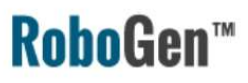

## Previous examples

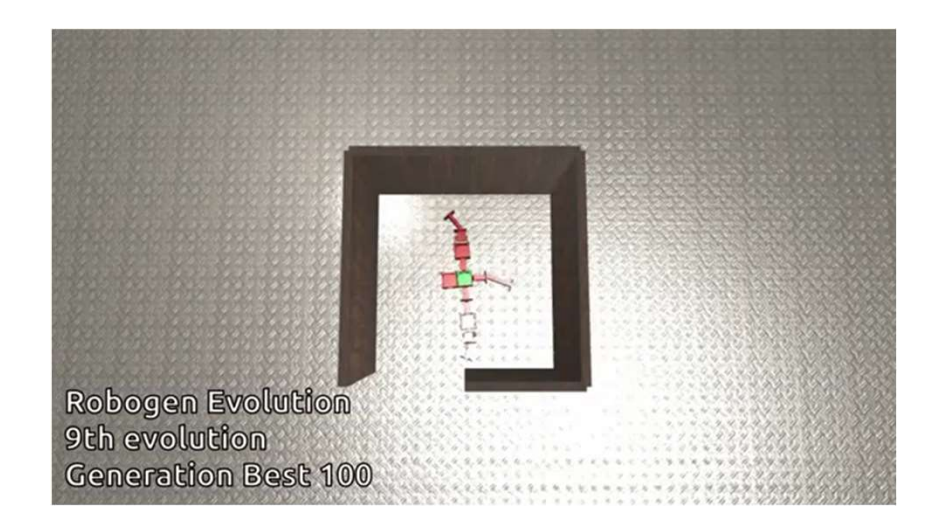

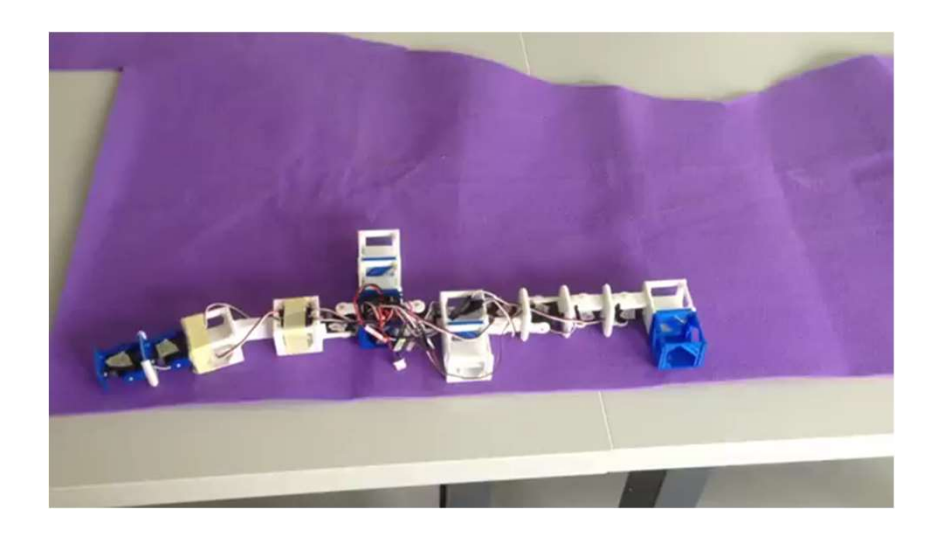

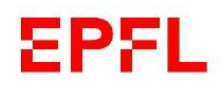

#### **RoboGen™**

## What's next?

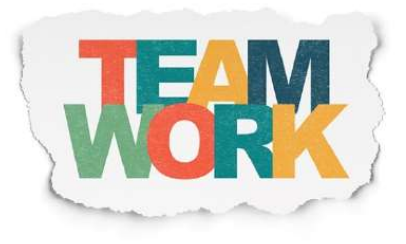

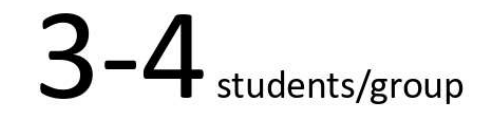

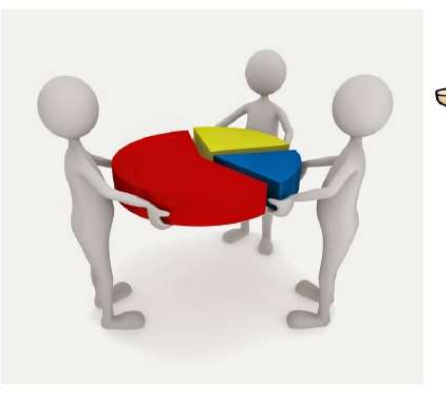

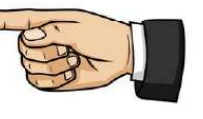

This should not be the case.

Final presentation should state the contribution of each team member

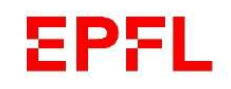

#### **RoboGen™**

## Schedule

24 March: Basics of RoboGen

- Evolve the brain of cart robot  $\sim$
- **Project & Group Formation**  $\overline{\phantom{a}}$

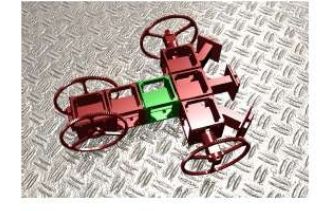

14 April: Evolving morphologies using RoboGen

- Learn to evolve body + brain  $\bar{\phantom{a}}$
- Project group should be finalized  $\overline{\phantom{a}}$

5 May: Information on robot fabrication

12 May: RoboGen project coaching

- Projects discussion with course assistants  $\blacksquare$
- Continue working on projects out of class

### EPFL

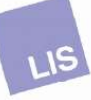

#### **RoboGen™**

## Evaluation

2 June: Final presentations

A live demo of your evolved robot with 3D printed robot.

The results you obtain + creativity + task difficulty + demonstration of a rigorous scientific approach + clarity and completeness of presentations will all influence your final grade.

## **Grade**

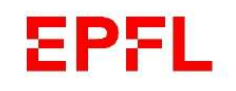

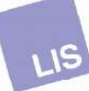

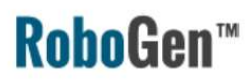

#### Project Requirements

- You will be evolving a robot to perform a task of your choosing.
- You will need to create your own scenario and define the parameters of the evolutionary process:
	- Environment (obstacles, light source, terrain, etc.)
	- Fitness function (important to design a good one!)
	- Evaluation procedure (length of evaluation, number of trials, presence of noise, etc.)
	- Evolutionary algorithm parameters
	- Neural network structure
- You should perform a systematic study of one or more of the above aspects in order to achieve good results.

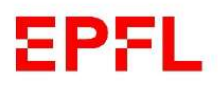

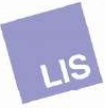

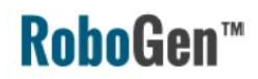

## Evaluation

The final presentation will be on 2<sup>nd</sup> June. You will summarize your project and present a live demo of your evolved, 3D printed robot. The presentation will be based on a template we will provide. The presentation will document your work, your methods, your results and your analysis. Hint: performing repetitions of your experiments in order to conduct a statistical analysis is strongly encouraged!

The results you obtain + creativity + task difficulty + demonstration of a rigorous scientific approach + clarity and completeness of your presentations will all influence your final grade.

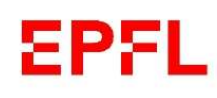

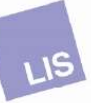

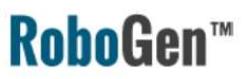

## Learn more about robogen ...

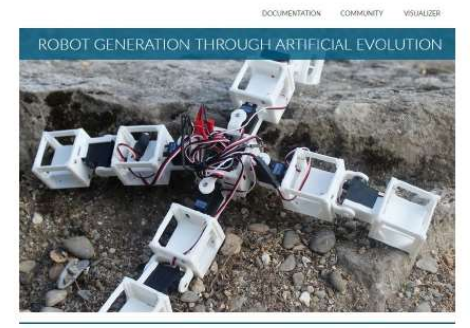

SEE IT IN ACTION WITHOUT DOWNLOADING ANYTHING!

RoboGen Website YouTube Channel

You Tube

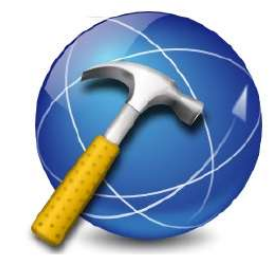

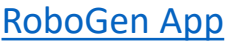

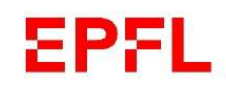